## **Bottom View**

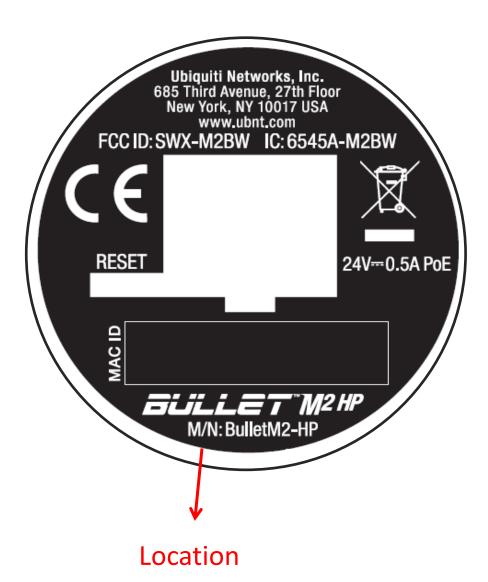